# **Timer Interrupts**

# ECE 476 Advanced Embedded Systems Jake Glower - Lecture #17

Please visit Bison Academy for corresponding lecture notes, homework sets, and solutions

#### Introduction:

The previous lecture covered edge interrupts

- Subroutine called by hardware
- Triggered by a rising or falling edge

This lecture looks at timer interrupts

- Interrupts triggered every N seconds
- Interrupts triggeded N seconds from now

Timer interrupts are useful:

- More efficient & accurate version of sleep()
- More precise timing of the main loop
- Processor isn't shut down like sleep()

With timer interrupts, you can

- Build an automated stoplight
- Sample a voltage every N ms
- Implement a digital filter

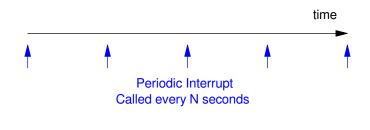

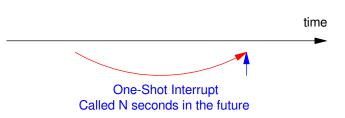

## In this lecture, we'll go over

- What Timer interrupts are,
- How they're set up,

#### and some things you can do with them

- Implement a Ton() function:
  - A button has to be held down for T seconds
- Implement a Toff() function:
  - An output remains on for T seconds
- Set the timing for a stoplight
- Set the timing of a game
  - play hungry hungry hippo for 10.00 seconds

Note: Interrupts don't interfere with each other

- You can turn on multiple timer interrupts
- You can turn on multiple edge interrupts
- All at the same time

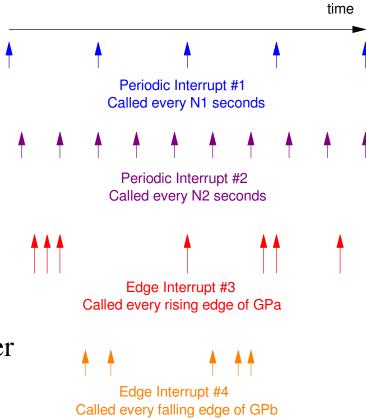

# **Turning On Periodic Timer Interrupts**

Starting out, let's just turn on a timer interrupt

• Count once per second

Timer interrupts are similar to edge interrupts:

- Called by hardware
  - one second elapses
- Global variables are needed
  - pass data to the main routine
- Only called when needed
  - The main loop is free to do whatever between interrupts
  - Different from sleep(1)

```
from machine import Pin, Timer
from time import sleep_ms

led = Pin(17, Pin.OUT)
tim = Timer()
N = 0

def tic(timer):
    global N
N += 1

tim.init(freq=1, mode=Timer.PERIODIC,
callback=tic)

while(1):
    print(N)
    sleep_ms(100)
```

# **Timer Interrupts**

## Program Desciption:

- Timer
  - timer interrupt function
  - low-level routine from machine
- N
  - Global variable
  - Passes the count to the main routine
- tick(time):
  - Interrupt service routine
- freq=1
  - interrupt is called every 1Hz
- mode=Timer.PERIODIC
  - called over an over again
- mode=Timer.ONE\_SHOT
  - called just once

```
from machine import Pin, Timer
led = Pin(17, Pin.OUT)
tim = Timer()
N = flaq = 0
def tick(timer):
    global N
    global flag
    N += 1
    flaq = 1
tim.init(freq=1, mode=Timer.PERIODIC,
callback=tick)
while(1):
    if (flag):
        flaq = 0
        print(N)
```

# **Program 2: Fire Cheat:**

Both edge and timer interrupts can be used

• Interrupts do not conflict

Example: Fire-Button Cheat

- When GP15 is pressed, (falling edge interrupt)
- Three pulses are output of GP16 (three shots using a timer interrupt)
- Each shot should be on for 200ms and off for 200ms

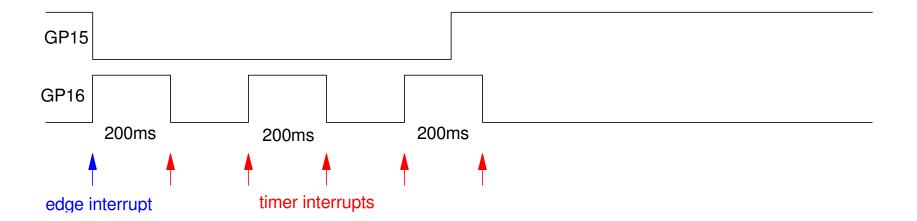

#### **Fire Cheat**

#### Fire

- Falling Edge interrupt
- Initializes N = 5
  - five toggles coming up
- Initializes timer interrupts
  - 5Hz (200ms)
  - periodic

#### Tic

- Timer interrupt
- Decrements N down to zero
- If on last toggle (N==1)
  - Makes next interrupt a one-shot

#### Main Loop

- Doesn't do anything
- Interrupts do all the work
- The flag isn't needed
  - just prints on toggles

```
from machine import Pin, Timer
from time import sleep_ms
tim = Timer()
flaq = N = 0
pin1 = Pin(15, Pin.IN, Pin.PULL_UP)
LED = Pin(16, Pin.OUT)
def Fire(pin1):
    global N, flag
    LED. value (1)
    if(N == 0):
        N = 5
        flaq = 1
        tim.init(freq=5, mode=Timer.PERIODIC,
callback=Tic)
def Tic(timer):
    global N, flag
    if (N):
        flaq = 1
        N = 1
        LED.toggle()
        if(N == 1):
            tim.init(freq=5,
mode=Timer.ONE SHOT, callback=Tic)
    else:
        LED. value (0)
pin1.irq(trigger=Pin.IRQ_FALLING, handler=Fire)
while (1):
    if (flag):
        flaq = 0
        print(LED.value(), N)
```

# **Toff: Bathroom Light & Fan:**

The ONE\_SHOT feature allows you to set up events N seconds ahead

Example: Bathroom light and fan

- When GP15 is pressed (on)
  - The bathroom light turns on, and
  - The bathroom fan turns on
- When GP14 is pressed (off)
  - The light turns off immediately
  - The fan turns off five seconds later

With ladder logic, this is called a Toff function

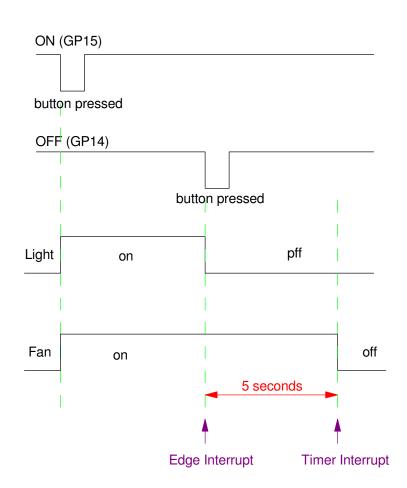

# **Python Code**

Three interrupts are used

- On
  - Falling edge interrupt
  - Turn on the light and fan
- Off
  - Falling edge interrupt
  - Turn off the light
  - Set up a timer interrupt in 5 seconds
- Tick
  - Timer interrupt
  - Turn off the fan

#### Note

• This is a fairly simple program using interrupts

```
from machine import Pin, Timer
from time import sleep
Time = Timer()
N = 0
pin1 = Pin(15, Pin.IN, Pin.PULL_UP)
pin2 = Pin(14, Pin.IN, Pin.PULL_UP)
     = Pin(16, Pin.OUT)
LED
     = Pin(17, Pin.OUT)
Fan
def On(pin1):
    LED. value (1)
    Fan.value(1)
def Off(pin2):
    LED. value (0)
    Time.init(freq=1/5, mode=Time.ONE_SHOT,
callback=Tick)
def Tick(timer):
    Fan.value(0)
pin1.irg(trigger=Pin.IRQ_FALLING, handler=On)
pin2.irg(trigger=Pin.IRQ_FALLING, handler=Off)
while (1):
    print(LED.value(), Fan.value())
    sleep(1)
```

#### **Ton Function**

• Turn on a light if a button is held down for X seconds

Sometimes you want to require a button is held down for X seconds

- Inadvertent button presses are ignored
- In ladder logic, this is called a Ton function

#### For example

- Turn on a light (GP16) if a button is held down for 5.00 seconds
  - Ignore button presses shorter than 5.00 seconds
- Turn off a light as soon as the button is released

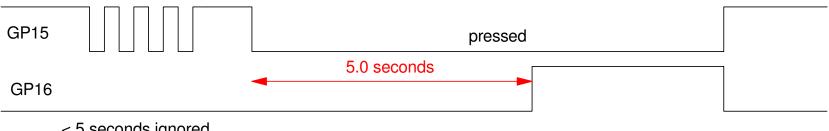

< 5 seconds ignored

# Ton Code (take 1)

There are several ways to do this.

## Option #1:

- Set a timer for 10ms
- Set up a counter (TimeOn)
  - Clear the counter when button is released
  - Increment the counter when button is pressed
- If the counter exceeds 500 (5sec)
  - Turn on the light
- Note:
  - This code works, but it is inefficient (interupts are called every 10ms)
  - Timing is a little off (changes every 10ms)

```
from machine import Pin, Timer
import time
light = Pin(16, Pin.OUT)
tim = Timer()
TimeOn = 0
pin1 = Pin(15, Pin.IN, Pin.PULL_UP)
def Tick(timer):
    global TimeOn
    if (pin1.value() == 0):
        TimeOn += 1
    else:
        TimeOn = 0
        light.value(0)
    if (TimeOn \geq 500):
        TimeOn = 500
        light.value(1)
tim.init(freq=100,
mode=Timer.PERIODIC, callback=Tick)
while (1):
    print(light.value(), TimeOn)
    time.sleep(0.1)
```

# Ton Code (take 2)

- A better solution:
  - A little trickier
  - More precise

## Use an edge interrupt (Light):

- If a rising edge (off)
  - turn off the light
  - Change the timer interrupt to call Light Off (light stays off)
- If a falling edge (on)
  - Turn on a timer interrupt in 5 seconds
  - Change the timer interupt to call LightOn
- Timer Interrupt
  - When timer interrupt kicks in, turn on or off the light
  - Only turns on if falling edge was detected 5.00 seconds ago

```
# Ton Function (ver 2)
from machine import Pin, Timer
import time
tim = Timer()
pin1 = Pin(15, Pin.IN, Pin.PULL_UP)
LED = Pin(16, Pin.OUT)
def Light (pin1):
    if (pin1.value() == 1):
        LED. value (0)
        tim.init(freq=5,
mode=Timer.ONE_SHOT, callback=LightOff)
    else:
        tim.init(freq=1/5,
mode=Timer.ONE_SHOT, callback=LightOn)
def LightOn(timer):
    LED. value (1)
def LightOff(timer):
    LED. value (0)
pin1.irq(trigger=Pin.IRQ_FALLING | Pin.IRQ_RISING,
handler=Light)
while (1):
    print(light.value(), TimeOn)
    time.sleep(0.1)
```

# **Hungry-Hungry Hippo (ver 3)**

## Use edge interrupts

- Start the game on GP18
  - Set the time to 10.00 seconds
- Count button presses for each player
  - Falling edges on GP15 and GP14

## Use timer interrupts for game duration

- Timer interrupts every 10ms
  - Allows you to display the time remaining
  - Decrement time to 0.00, stopping at zero
- Score points while the game is ongoing
  - Stop counting edges once the game ends

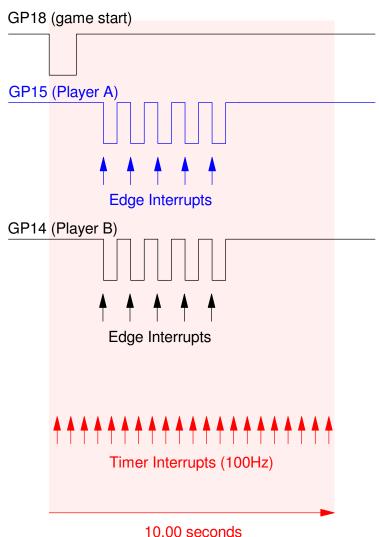

10.00 seconds (only count edges while game is on)

# Hungry-Hungry-Hippo v3

• Edge Interrupts

#### Start the game on reset

- Reset counters to zero
- Reset game time to 10.00 seconds

## Player1

- Falling edge interrupt
  - GP15 is pressed
- If the game is ongoing
  - Count button presses for player 1

## Player2

- Falling edge interrupt
  - GP14 is pressed
- If the game is ongoing
  - Count button presses for player 2

```
from machine import Pin, Timer
import time
pin0 = Pin(18, Pin.IN, Pin.PULL_UP)
pin1 = Pin(15, Pin.IN, Pin.PULL_UP)
pin2 = Pin(14, Pin.IN, Pin.PULL_UP)
N1 = N2 = 0
Game Time = 1000
def player1(pin1):
    global N1
    global GameTime
    if(GameTime > 0):
         N1 = N1 + 1
def player2(pin2):
    global N2
    qlobal GameTime
    if (GameTime > 0):
         N2 = N2 + 1
pin0.irq(trigger=Pin.IRQ_FALLING, handler=GameStart)
pin1.irq(trigger=Pin.IRQ_FALLING, handler=player1)
pin2.irq(trigger=Pin.IRQ_FALLING, handler=player2)
```

# Hungry-Hungry-Hippo v3

• Timer Interrupts

#### Tic

- If the game is ongoing
  - Decrement time to zero
  - Toggle the LED
- Once the game is over
- Turn off the LED

#### The main routine

• Displays the score every 100ms

```
LED = Pin(18, Pin.OUT)
def tic(timer):
    global led
    global GameTime
    if(GameTime > 0):
         GameTime −= 1
        led.toggle()
    else:
        led.off()
tim.init(freq=100, mode=Timer.PERIODIC, callback=tic)
while (1):
    while (GameTime > 0):
         print(GameTime*0.01, N1, N2)
        time.sleep(0.1)
    time.sleep(0.1)
```

# StopLight (ver 3)

With timer interrupts, you can set up the time for each color. Building upon the previous stoplight program, write a program that counts from N=0 to 6 with timing being:

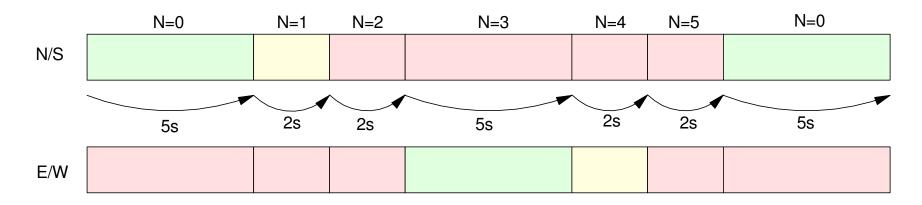

Interrupts can be used to set these times several ways:

- A timer interrupt can be called every 100ms and keep track of time.
  - At certain times, the lights change (N increases), or
- Each time the light changes,
  - Set up the next interrupt X seconds in the future

Using the latter method:

```
# Stoplight (ver 3)
from machine import Pin, Timer
from time import sleep_ms
tim = Timer()
N = 0
def StopLight(pin1):
    qlobal N
    N = (N + 1) \% 6
    if(N == 0):
        tim.init(freq=1/5, mode=Timer.ONE_SHOT, callback=StopLight)
    if(N == 1):
        tim.init(freq=1/2, mode=Timer.ONE_SHOT, callback=StopLight)
    if(N == 2):
        tim.init(freq=1/2, mode=Timer.ONE_SHOT, callback=StopLight)
    if(N == 3):
        tim.init(freq=1/5, mode=Timer.ONE_SHOT, callback=StopLight)
    if(N == 4):
        tim.init(freq=1/2, mode=Timer.ONE_SHOT, callback=StopLight)
    if(N == 5):
        tim.init(freq=1/2, mode=Timer.ONE_SHOT, callback=StopLight)
time.init(freq=1/5, mode=Timer.ONE_SHOT, callback=StopLight)
Time = 0
while (1):
   print(Time, N)
   Time += 1
   speep_ms(1000)
```

# StopLight (ver 4): Adding a Walk button

A simple variation is to have the light always green E/W unless the walk button is pressed. Once that happens, go through the sequence of N=0..5 then stop again at 0 until the walk button is pressed again.

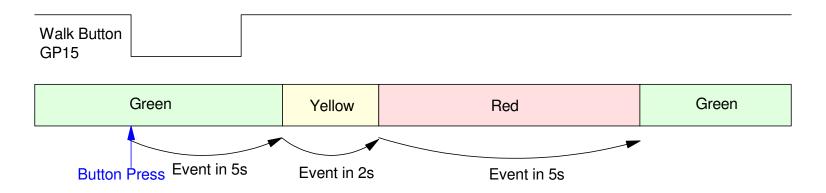

Walk Button: Trigger a light change using one-time events (one-shot interrupts)

```
from machine import Pin, Timer
from time import sleep_ms
tim = Timer()
N = 0
pin1 = Pin(15, Pin.IN, Pin.PULL_UP)
def Walk (pin1):
    tim.init(freq=1/5, mode=Timer.ONE_SHOT, callback=StopLight)
def StopLight(pin1):
    global N
    N = (N + 1) \% 6
    if(N == 1):
        tim.init(freq=1/2, mode=Timer.ONE_SHOT, callback=StopLight)
    if(N == 2):
        tim.init(freq=1/2, mode=Timer.ONE_SHOT, callback=StopLight)
    if(N == 3):
        tim.init(freq=1/5, mode=Timer.ONE_SHOT, callback=StopLight)
    if(N == 4):
        tim.init(freq=1/2, mode=Timer.ONE_SHOT, callback=StopLight)
    if(N == 5):
        tim.init(freq=1/2, mode=Timer.ONE_SHOT, callback=StopLight)
pin.irg(trigger=Pin.IRQ_FALLING, handler=Walk)
Time = 0
while(1):
   print(Time, N)
   Time += 1
   sleep_ms(1000)
```

# **Setting a Fixed Sampling Rate with Timer Interrupts**

Timer interrupts are a more precise way of setting the sampling rate.

- Example: measure the discharge of a capacitor
- Sample the voltage every 1.00ms

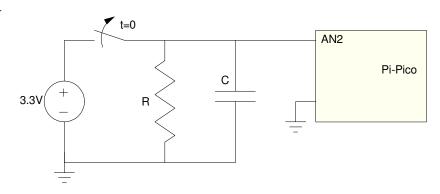

#### *time.sleep()* works, but

- The time isn't exact
  - the total loop includes additional code
- sleep() wasts a lot of processor time

## Example (following page)

- The sampling rate is 586.928Hz
- The sampling time is 1.703ms
  - should be 1.000ms

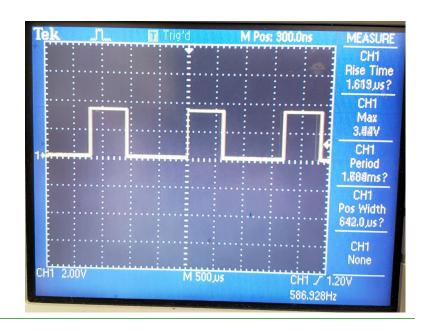

#### Better Solution:

- Set up a timer interrupt for 1.00ms
- Set a flag every time you interrupt

The main routine waits for the flat to be set

- When detected, run through the main loop
- Clear the flag, then
- Wait for it to be set again
  - every 1.000 ms

Note: The output square wave is 1.00018kHz

• The sampling rate is 1.00ms

#### Code:

- A flag is used
- Indicates 1ms has elapsed

```
from machine import ADC
from time import slee
                                                            Rise Time
a2d2 = machine.ADC(2)
                                                            853.7ns?
tim = Timer()
                                                             CH1
                                                             Max
                                                             3.52V
flag = 0
                                                             CH1
k = 3.3 / 65520
                                                             Period
dT = 0.001
                                                            99V10pus?
                                                            Pos Width
def tick(timer):
                                                            685.0,us?
    global flag
    flag = 1
                                                             None
                            CH1 2.00V
                                                      CH1 / 1.20V
                                           M 250 us
                                                      1.00018kHz
tim.init(freq=1000,
LED = Pin(16, Pin.OUT)
while (1):
    LED.value(0)
    while(flag == 0):
         pass
    LED. value (1)
    flag = 0
    a2 = a2d2.read_u16()
    V2 = k*a2
    print('{: 7.4f}'.format(V2))
```

# **Fixed Sampling Rate: Example**

Measure the voltage across a capacitor as it discharges

- Sample the voltage every 1.00ms
- Result is a clean exponential decay

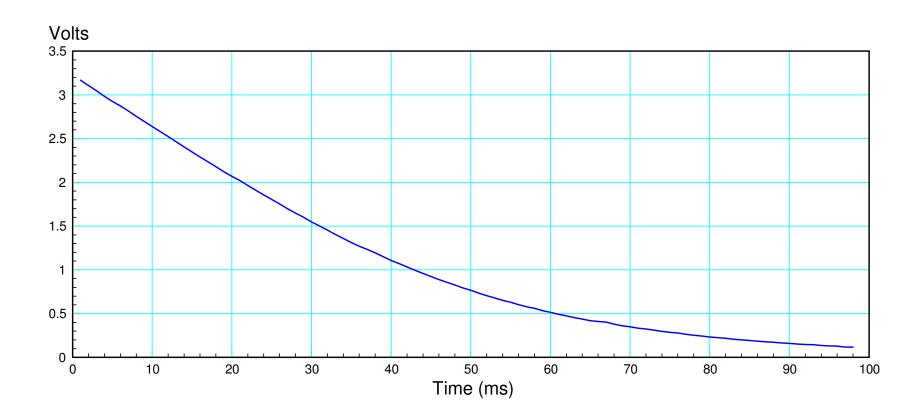

# **Digital Filters**

Yet another application of timer interrupts is implementing digital filters. With a digital filter, you *have* to know the sampling rate, T: the conversion from the s-plane to the z-plane depends upon knowing T. If T changes, the filter is wrong.

For example, design a digital filter to implement

$$Y = \left(\frac{50}{(s+5+j5)(s+5-j5)}\right)X = \left(\frac{50}{s^2+10s+50}\right)X$$

One way to do this is to convert to the z-plane

$$z = e^{sT}$$

Assuming a sampling rate of 10ms (T = 0.01), the poles in the s-plane convert to the z-plane as

$$s = -5 + j5$$
  $z = e^{sT} = 0.9500 + j0.0475$   
 $s = -5 - j5$   $z = e^{sT} = 0.9500 - j0.0475$ 

so a discrete-version of G(s) would be

$$Y = \left(\frac{k(z+1)^2}{(z-0.9500-j0.0475)(z-0.9500+j0.0475)}\right)X$$

where k is chosen to set the DC gain to 1.00 (same as G(s)). Multiplying out

$$Y = \left(\frac{0.001209(z^2 + 2z + 1)}{z^2 - 1.900z + 0.904837}\right)X$$

#### In Code...

```
from machine import ADC, Pin, Timer
a2d2 = machine.ADC(2)
tim = Timer()
flag = 0
k = 3.3 / 65520
x0 = x1 = x2 = y0 = y1 = y2 = 0
def tick(timer):
    global flag
    flag = 1
tim.init(freq=100, mode=Timer.PERIODIC, callback=tick)
LED = Pin(16, Pin.OUT)
while (1):
    LCD.value(0)
    while(flag == 0):
        pass
    LED1.value(1)
    flag = 0
    a2 = a2d2.read_u16()
    V2 = k*a2
    x2 = x1
    x1 = x0
    x0 = k*a2
    y2 = y1
    y1 = y0
    y0 = 1.9008*y1 - 0.90483*y0 + 0.001209*(x0 + 2*x1 + x2);
    print('\{: 7.4f\}'.format(x0), '\{: 7.4f\}'.format(y0))
```

# Result when filtering a square wave:

- Filter has poles at s = -5 + /- j5
- Shows up as exponential rise and fall

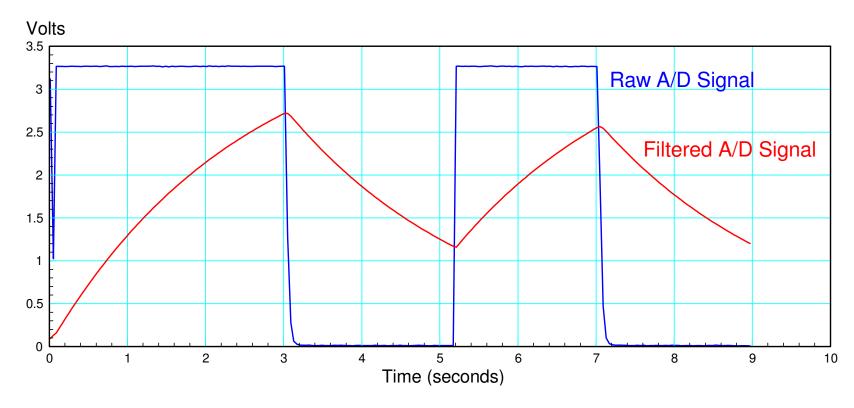

Result of filtering the A/D signal

# **Stepper Motor Controls**

Finally, timer interrupts are also useful for stepper motors

Every 10ms (Timer interrupt):

- Step forward one step if Step < Ref
- Step back one step if Step > Ref
- No nothing if Step == Ref

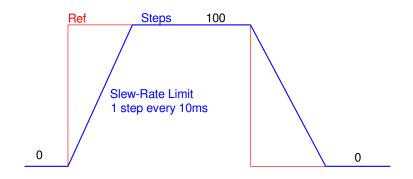

By placing this inside the interrupt

- The main routine is free to do anything
- The timing for the stepper motor won't be affected

```
from machine import Pin, Timer
                                           if(X == 2):
import time
                                                Sa.value(0)
                                                Sb.value(0)
tim = Timer()
                                                Sc.value(1)
Step = 0
                                                Sd.value(0)
Ref = 0
                                            if(X == 3):
                                                Sa.value(0)
                                                Sb.value(0)
pin1 = Pin(15, Pin.IN, Pin.PULL_UP)
pin2 = Pin(14, Pin.IN, Pin.PULL_UP)
                                                Sc.value(0)
                                                Sd.value(1)
Sa = Pin(6, Pin.OUT)
Sb = Pin(7, Pin.OUT)
                                       def tick(timer):
Sc = Pin(8, Pin.OUT)
                                            global Step, Ref
Sd = Pin(9, Pin.OUT)
                                            if(Step < Ref):</pre>
                                                Step += 1
def Stepper (Step):
                                            if(Step > Ref):
    X = Step % 4;
                                                Step -= 1
    if(X == 0):
                                            Stepper (Step)
        Sa.value(1)
        Sb.value(0)
                                       tim.init(freq=100,
        Sc.value(0)
                                       mode=Timer.PERIODIC, callback=tick)
        Sd.value(0)
    if(X == 1):
                                       while (1):
        Sa.value(0)
                                            if (pin1.value() == 0):
        Sb.value(1)
                                                Ref = 0
        Sc.value(0)
                                            if (pin2.value() == 0):
        Sd.value(0)
                                                Ref = 100
    if(X == 2):
                                           print(Ref, Step, )
        Sa.value(0)
                                            time.sleep(0.1)
        Sb.value(0)
```

# **Summary**

The Pi-Pico is capable of timer interrupts as well

## Timer interrupts

- Allow you to measue time
- Allow you to set a fixed sampling rate
- Allow you to trigger routines N seconds in the future

## Again, interrupts are confusing

• If you can figure them out, some programs become much simpler to write

#### References

#### Pi-Pico and MicroPython

- https://github.com/geeekpi/pico\_breakboard\_kit
- https://micropython.org/download/RPI\_PICO/
- https://learn.pimoroni.com/article/getting-started-with-pico
- https://www.w3schools.com/python/default.asp
- https://docs.micropython.org/en/latest/pyboard/tutorial/index.html
- https://docs.micropython.org/en/latest/library/index.html
- https://www.fredscave.com/02-about.html

#### Pi-Pico Breadboard Kit

• https://wiki.52pi.com/index.php?title=EP-0172

#### Other

- https://docs.sunfounder.com/projects/sensorkit-v2-pi/en/latest/
- https://electrocredible.com/raspberry-pi-pico-external-interrupts-button-micropython/
- https://peppe8o.com/adding-external-modules-to-micropython-with-raspberry-pi-pico/
- https://randomnerdtutorials.com/projects-raspberry-pi-pico/
- https://randomnerdtutorials.com/projects-esp32-esp8266-micropython/